#### **RESULTAT - ETE - ETOG**

Cette étude a pour objet :

- · de comprendre comment se forme la trésorerie dans une entreprise. Par souci de simplification, toutes les créances et dettes sont liées à l'exploitation ; aussi BFRE et BFR sont deux notions identiques.
- · d'utiliser un tableur afin de présenter le compte de résultat, le tableau des soldes intermédiaires de gestion, de calculer la trésorerie d'exploitation, la variation de la trésorerie liée aux opérations de gestion et la variation de la trésorerie totale.

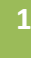

#### **TABLE DES MATIERES**

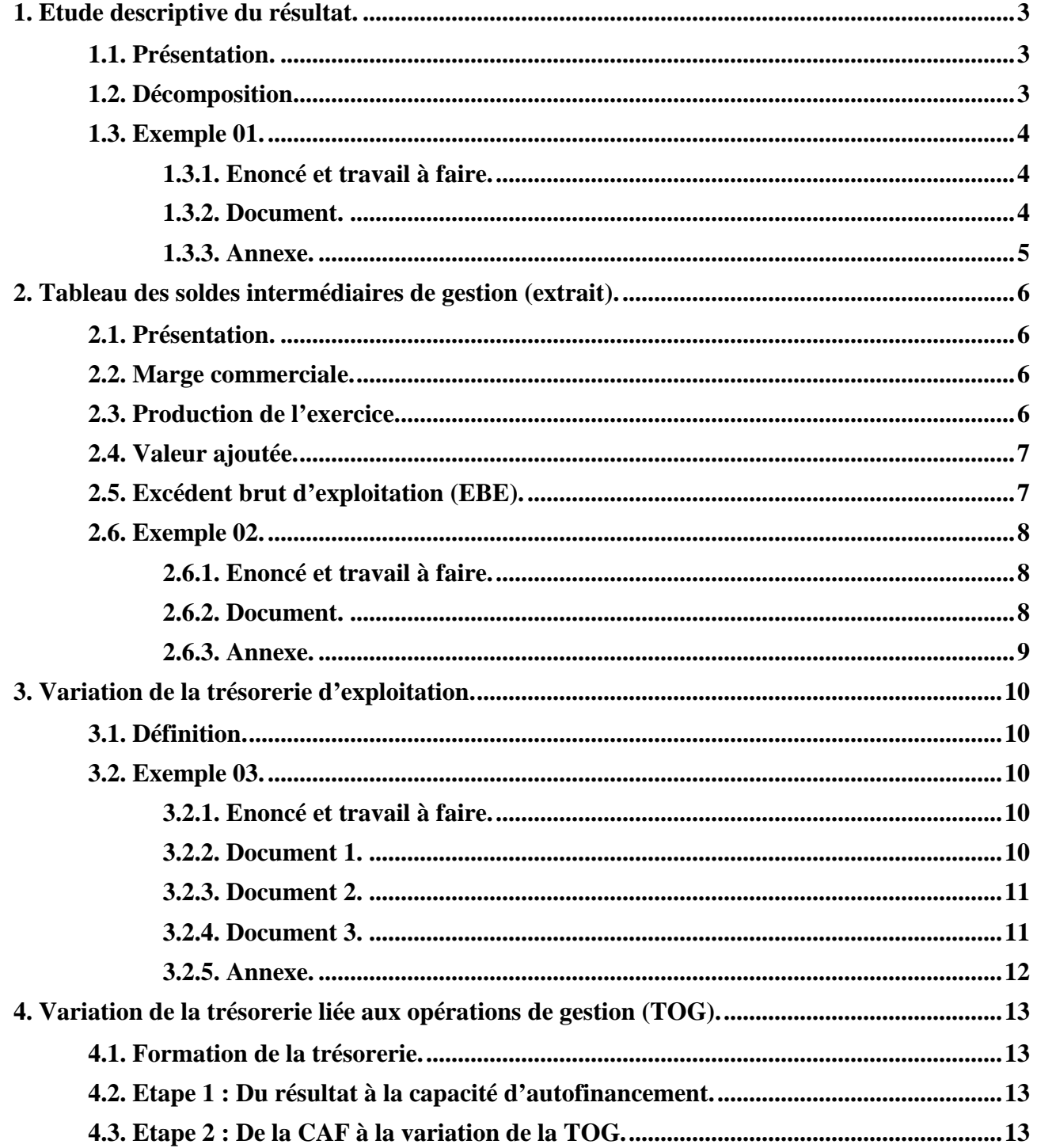

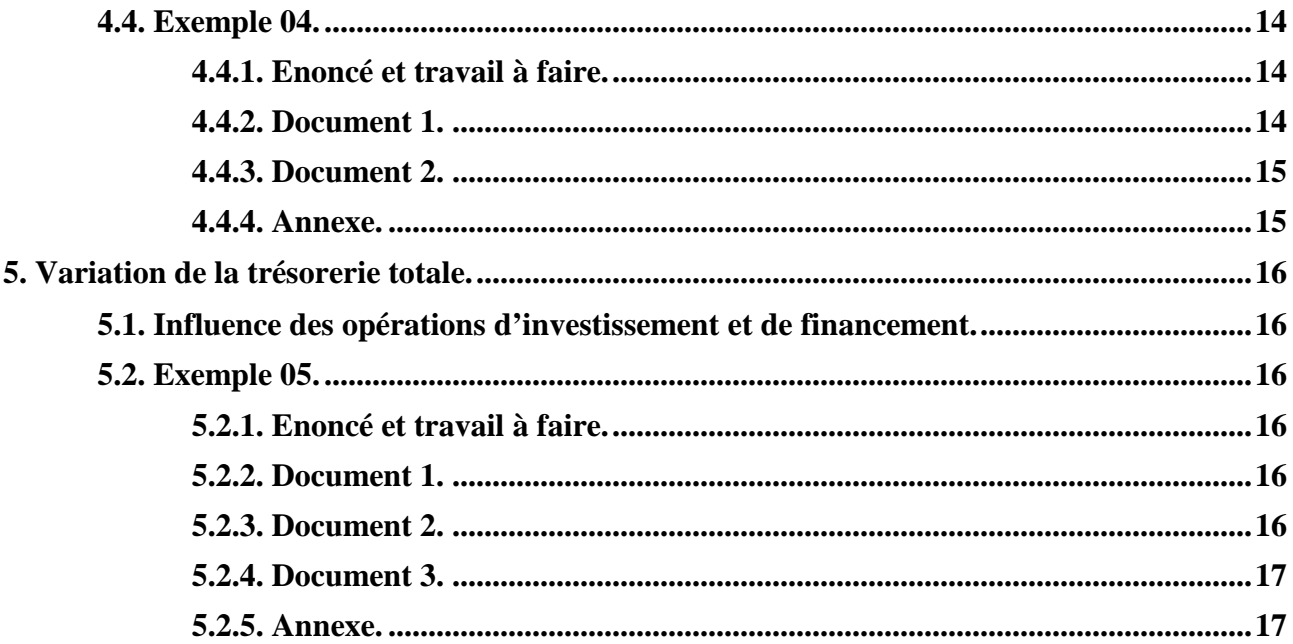

## **1. Etude descriptive du résultat.**

### **1.1. Présentation.**

L'administration fiscale présente le compte de résultat en liste.

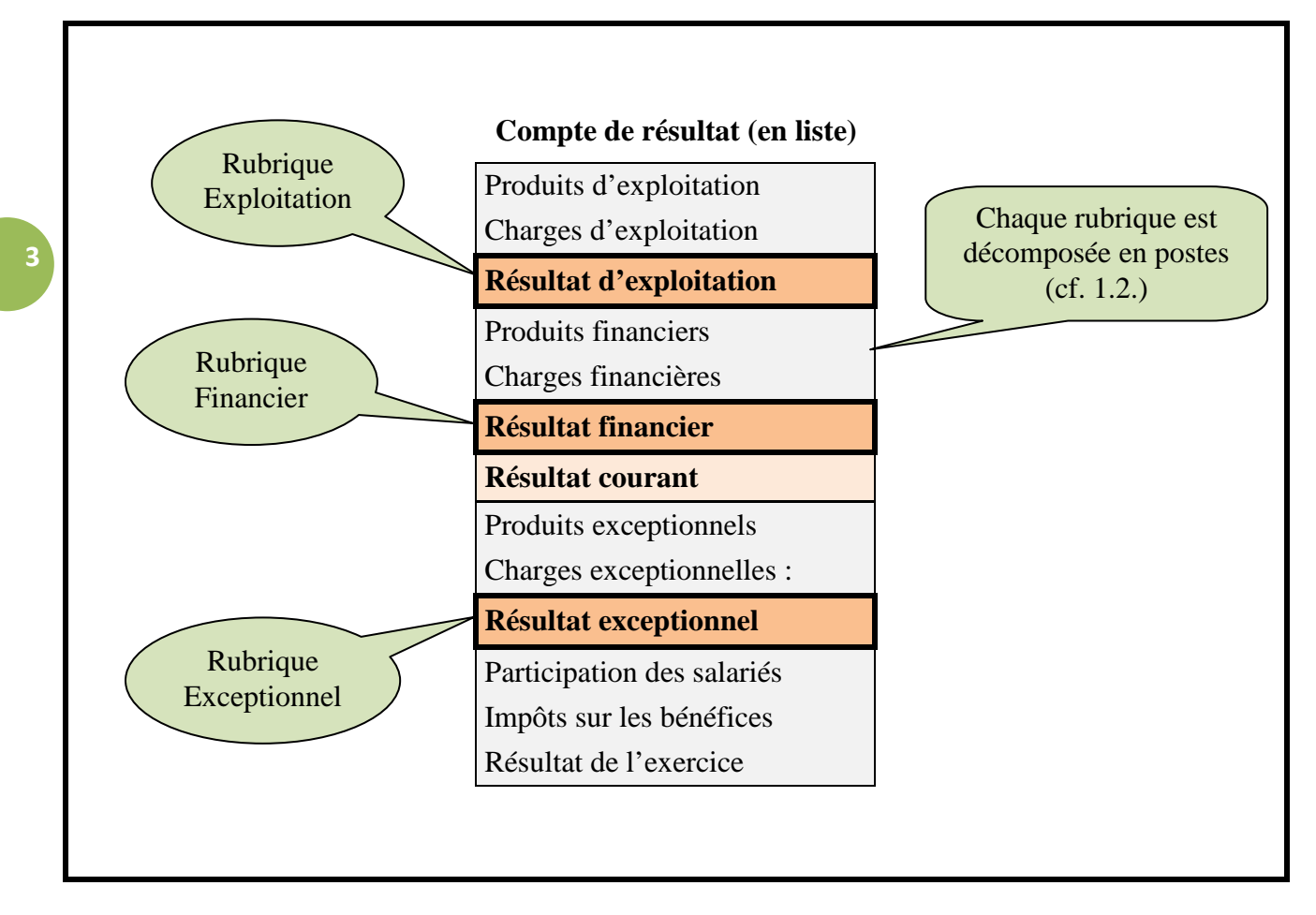

## **1.2. Décomposition.**

Les produits d'exploitation se décomposent en :

- ventes de marchandises
- production vendue de biens ou de services
- production stockée
- production immobilisée
- subventions d'exploitation

Les charges d'exploitation se décomposent en :

- achats de marchandises
- variation de stock de marchandises
- achats d'approvisionnements
- variation de stock d'approvisionnements
- autres achats et charges externes
- impôts et taxes
- salaires et traitements
- charges patronales
- dotation aux amortissements...

### **1.3. Exemple 01.**

## **1.3.1. Enoncé et travail à faire.**

On vous communique le document et l'annexe suivants concernant une entreprise :

- Document : Extrait de la balance des comptes au 31/12/N.
- Annexe : Compte de résultat en liste au 31/12/N.

# Travail à faire :

**4**

En utilisant le document et l'annexe fournis, présenter le compte de résultat en liste au 31/12/N.

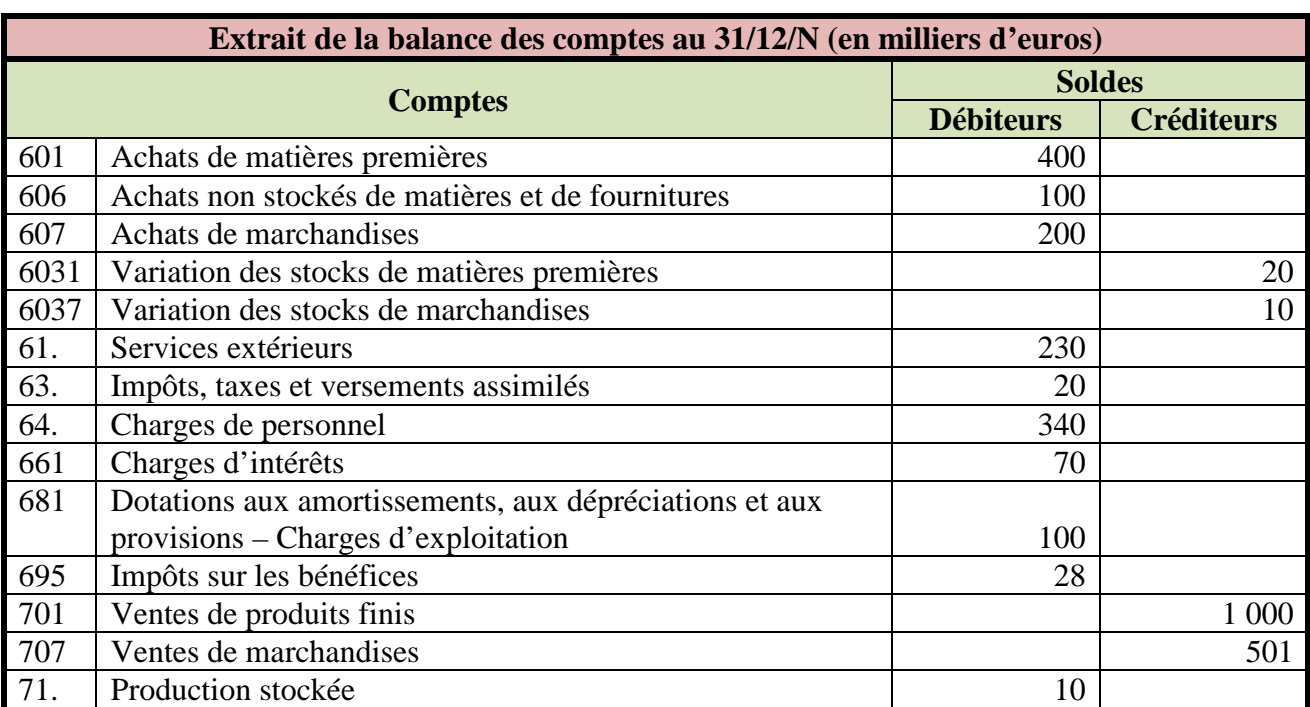

#### **1.3.2. Document.**

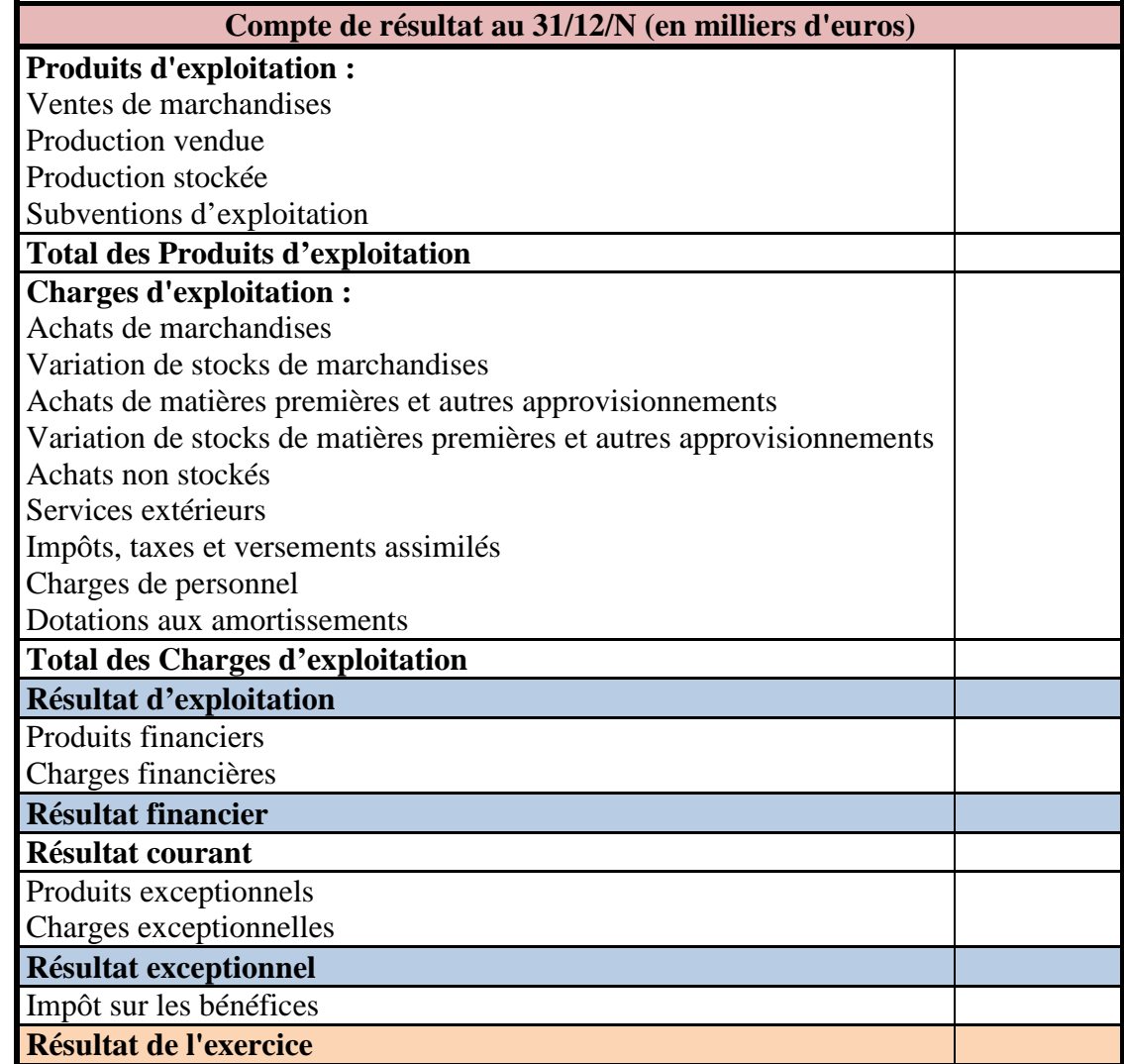

### **2. Tableau des soldes intermédiaires de gestion (extrait).**

#### **2.1. Présentation.**

Dans le but de suivre et de mesurer le flux global de l'activité, le compte de résultat est analysé en calculant des marges. Ces marges sont présentées dans le tableau des soldes intermédiaires de gestion.

Ici, notre étude se limitera aux calculs des soldes suivants :

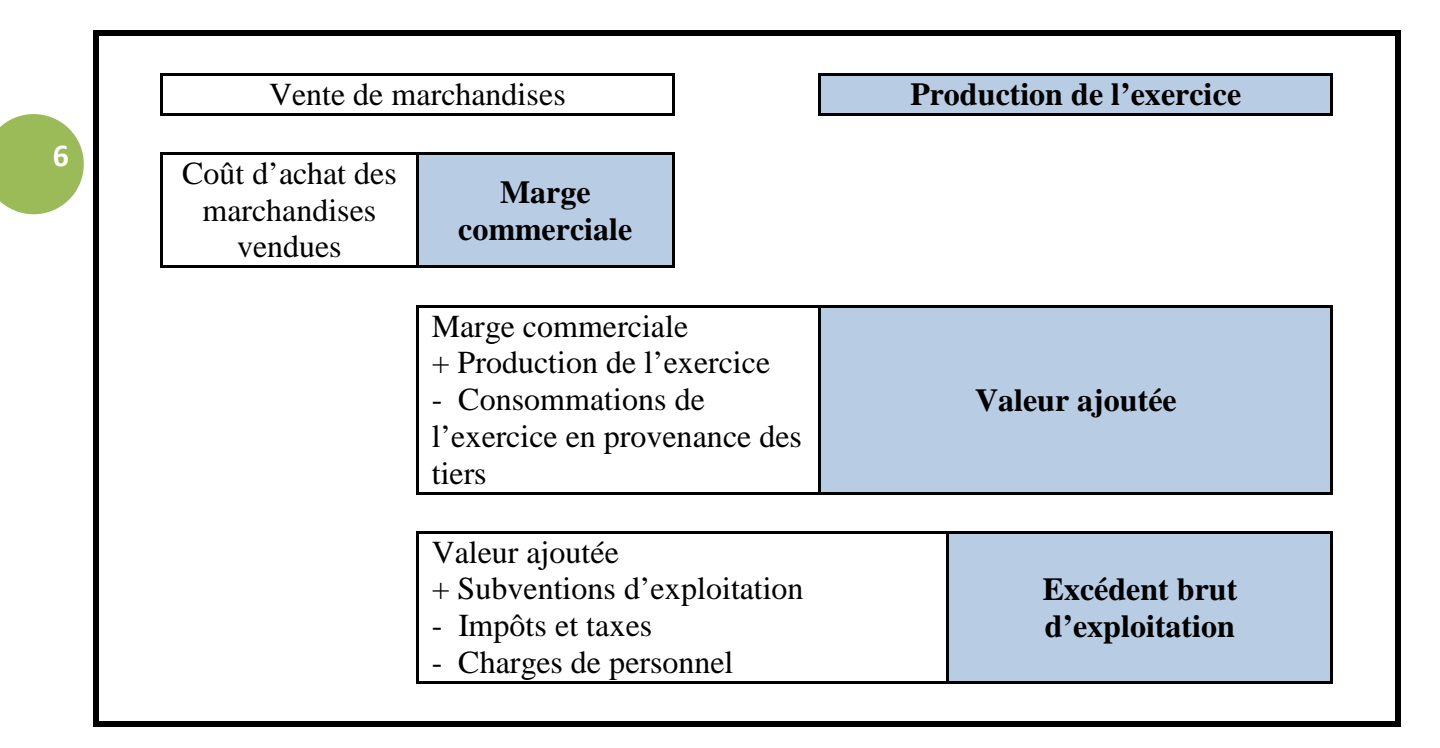

#### **2.2. Marge commerciale.**

Une marge est la différence entre un prix de vente et un coût. La marge commerciale exprime la différence entre le montant des ventes de marchandises et leur coût d'achat.

La marge commerciale est calculée par les entreprises de négoce qui achètent des marchandises pour les revendre en l'état.

#### **Marge commerciale = Ventes de marchandises - Coût d'achat des marchandises vendues**

Le coût d'achat des marchandises vendues est l'ensemble des deux postes de charges du compte de résultat : Achat des marchandises et variation de stocks de marchandises.

## **2.3. Production de l'exercice.**

Elle est calculée par les entreprises industrielles : entreprises qui achètent des matières premières, qui les transforment, puis qui vendent des produits finis. La production de l'exercice est également calculée par des entreprises prestataires de services.

## **Production de l'exercice = Production vendue + Production immobilisée + Production stockée**

La production de l'exercice est un indicateur d'activité de l'entreprise.

#### **2.4. Valeur ajoutée.**

La valeur ajoutée est égale à la différence entre, d'une part tout ce que l'entreprise a produit ou vendu et, d'autre part, tout ce qu'elle a consommé en provenance des tires (achats, services).

Elle mesure par conséquent la richesse créée (ajoutée) par l'entreprise.

La somme des valeurs ajoutées de toutes les entreprises françaises est globalement égale, à quelques ajustements près, au produit national brut (PNB).

#### **Valeur ajoutée = Marge commerciale + Production de l'exercice - Consommations en provenance des tiers**

Consommations en provenance des tiers  $=$  Achats d'approvisionnements  $+$  Variation des stocks d'approvisionnements + Autres charges externes

La valeur ajoutée produite par l'entreprise est partagée entre :

- Le personnel de l'entreprise : les charges de personnel représentent la part de la valeur ajoutée attribuée au personnel de façon directe (salaires) ou indirecte (les prestations sociales).
- L'Etat : les impôts représentent la part de la valeur ajoutée attribuée à l'Etat. Inversement, l'Etat peut transférer des ressources à une entreprise. Ce transfert est une subvention.
- Les associés : versements de dividendes.
- Les prêteurs : versements d'intérêts.
- L'entreprise elle-même : autofinancement pour maintenir et développer l'activité (dotations nettes + résultat non distribué).

#### **2.5. Excédent brut d'exploitation (EBE).**

**L'EBE** mesure la ressource tirée par l'entreprise de son exploitation, indépendamment des aspects immobiliers (les dotations aux amortissements ne figurent pas dans ce solde), d'évaluation des stocks et des créances clients (les dotations aux provisions ne figurent pas dans ce solde), et des aspects financiers (les charges et les produits financiers ne figurent pas dans ce solde).

#### **EBE = Valeur ajoutée + Subventions d'exploitation - Charges de personnel - Impôts, taxes et versements assimilés**

L'EBE est le dernier solde à ne comprendre que des produits réellement encaissables et que des charges réellement décaissables. En effet, le solde suivant (le résultat d'exploitation) tient compte de charges et de produits qui ne donnent pas lieu à des mouvements de trésorerie (dotations et reprises).

#### **2.6. Exemple 02.**

#### **2.6.1. Enoncé et travail à faire.**

On vous communique le document et l'annexe suivants concernant une entreprise :

- Document : Compte de résultat au 31/12/N (en milliers d'euros).
- Annexe : Soldes intermédiaires de gestion (extrait) au 31/12/N.

Travail à faire : En utilisant le document et l'annexe fournis :

- 1°) Calculer les soldes intermédiaires de gestion (extrait) au 31/12/N.
- 2°) Commenter les résultats obtenus.

#### **2.6.2. Document.**

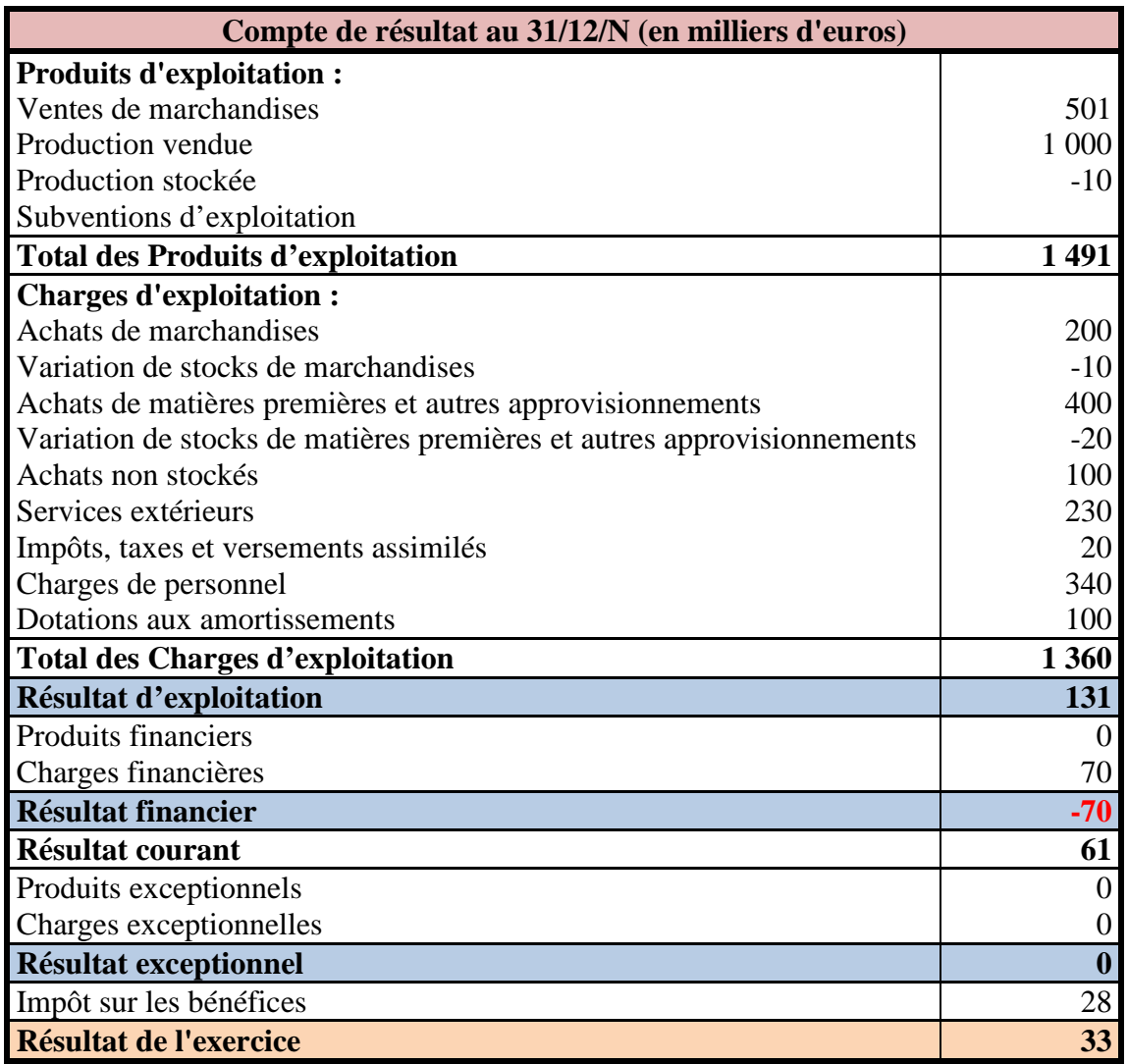

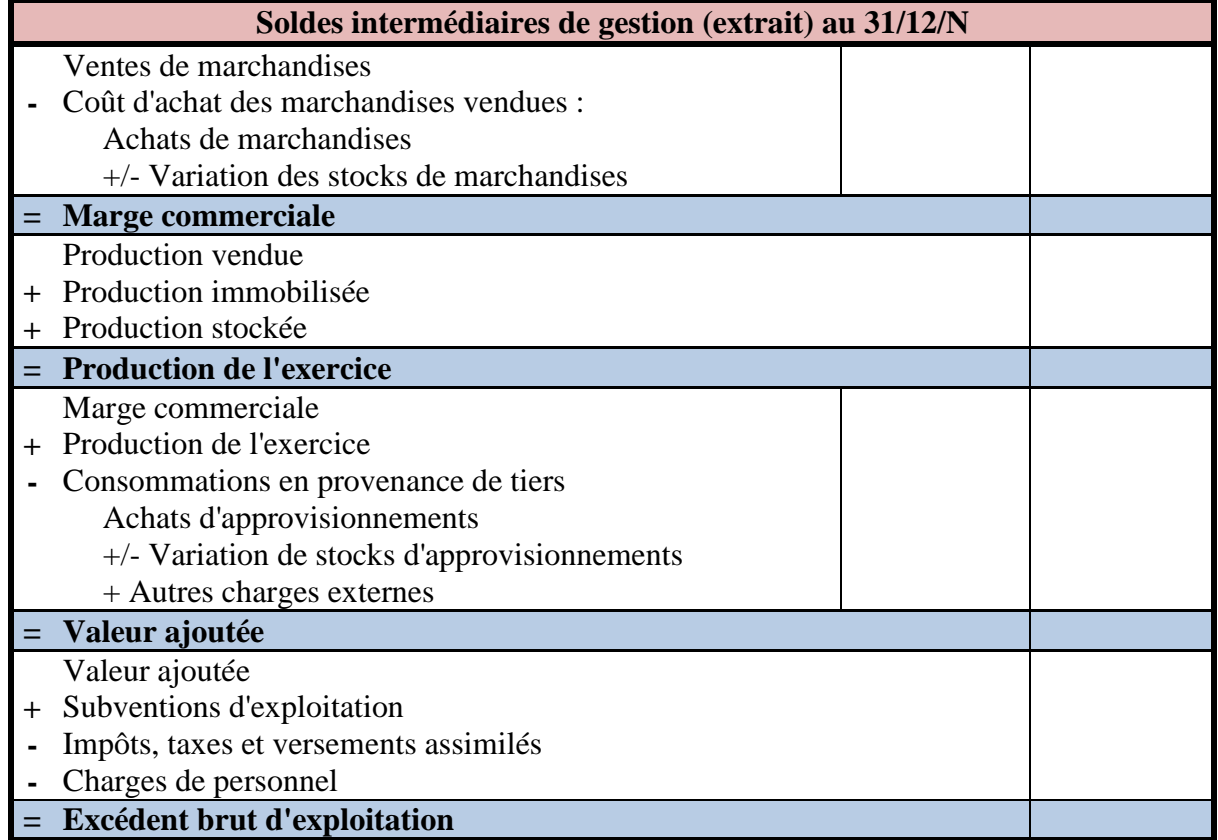

### **3. Variation de la trésorerie d'exploitation.**

#### **3.1. Définition.**

Les opérations d'exploitation dégagent au cours d'un exercice une variation de trésorerie réelle appelée : **Excédent de trésorerie d'exploitation (ETE).**

Remarque : le mot excédent suppose que le montant soit positif ; effectivement une entreprise ne peut pas consommer plus de trésorerie qu'elle n'en génère, sa survie en dépend.

L'ETE se décompose en :

- EBE, qui donne le flux potentiel de trésorerie généré sur la période par l'activité récurrente de l'entreprise.
- Ce solde doit donc être corrigé de la variation du BFRE.

En effet, les stocks, créances et dettes sont bien liés à l'activité de l'entreprise. Ils constituent un besoin de financement appelé besoin en fonds de roulement d'exploitation (BFRE ou BFR).

Si l'on formule l'hypothèse générale d'un BFRE de début d'année positif, ce solde va augmenter le flux potentiel de trésorerie.

Quant au BFRE de fin d'année, il viendra diminuer le flux potentiel puisqu'il reste des stocks, des créances non encaissées et des dettes non payées.

Nous avons donc besoin non seulement du compte de résultat, mais des bilans de départ et de fin, et d'autres informations qui sont données dans la liasse fiscale.

Intérêt de l'ETE : il représente la variation de trésorerie réelle gagnée ou perdue par l'entreprise, au cours d'un exercice, du fait de ses opérations d'exploitation, c'est à dire liées à l'activité normale de l'entreprise. C'est donc une donnée importante que l'entreprise doit contrôler régulièrement.

## **3.2. Exemple 03.**

## **3.2.1. Enoncé et travail à faire.**

On vous communique les documents et l'annexe suivants concernant une entreprise :

- Document 1 : Bilan au 31/12/N-1 (en milliers d'euros).
- Document 2 : Bilan au 31/12/N (en milliers d'euros).
- Document 3 : Soldes intermédiaires de gestion (extrait) au 31/12/N (en milliers d'euros).
- Annexe : Tableau pour le calcul du BFR et de l'ETE.

Travail à faire : En utilisant les documents et l'annexe fournis :

1°) Calculer le montant du BFR fin N-1 et fin N.

2°) Calculer l'excédent de trésorerie d'exploitation (ETE).

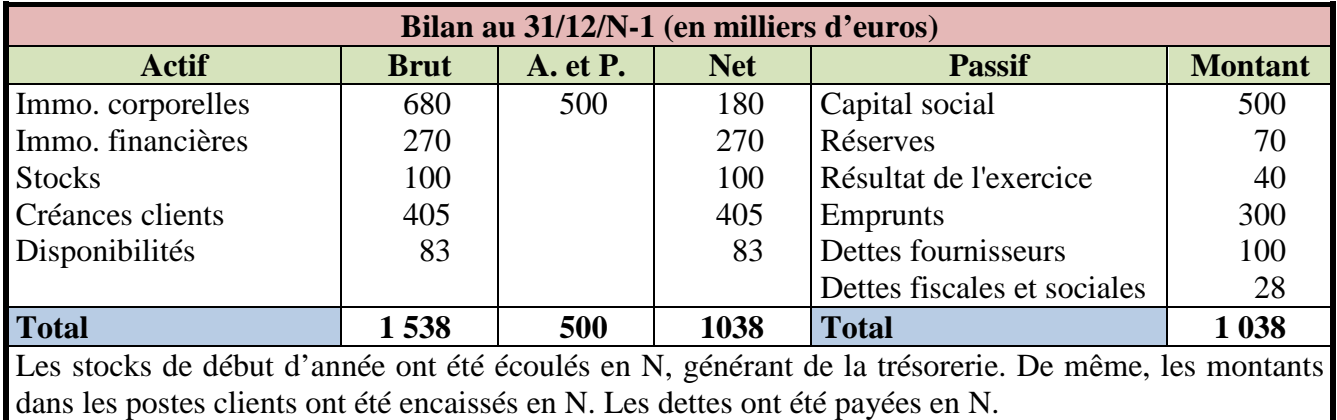

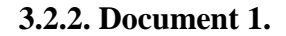

### **3.2.3. Document 2.**

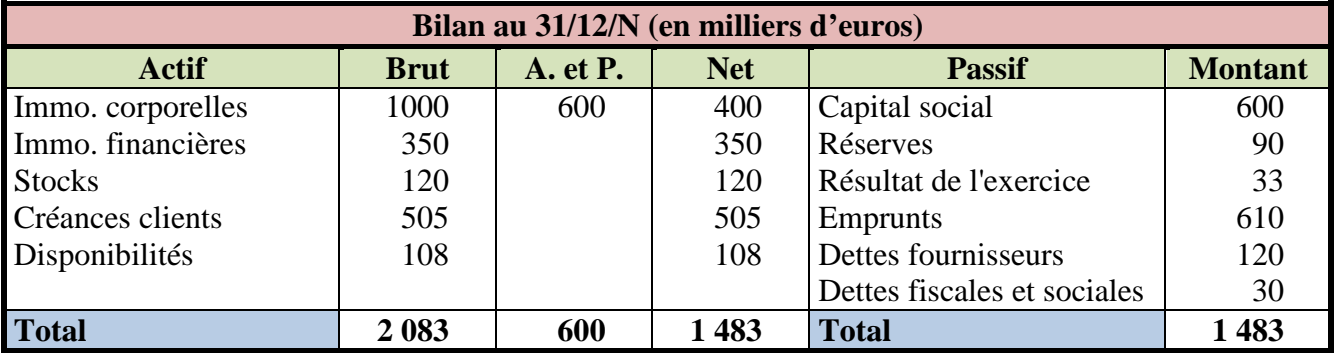

BFR fin N :

• Stocks : ce sont les stocks finaux qui n'ont pas été utilisés ou non revendus, ils n'ont pas généré de trésorerie positive au cours de l'année N.

- Créances clients : ces créances sont liées à des ventes faites dans l'année N mais pour lesquelles l'entreprise n'a pas eu de contrepartie monétaire en N.
- Dettes fournisseurs : achats non encore décaissés en N.
- Dettes fiscales : TVA non encore décaissée en N
- Dettes sociales : liées aux charges de personnel mais pour lesquelles tout n'a pas été versé en N.

#### **3.2.4. Document 3.**

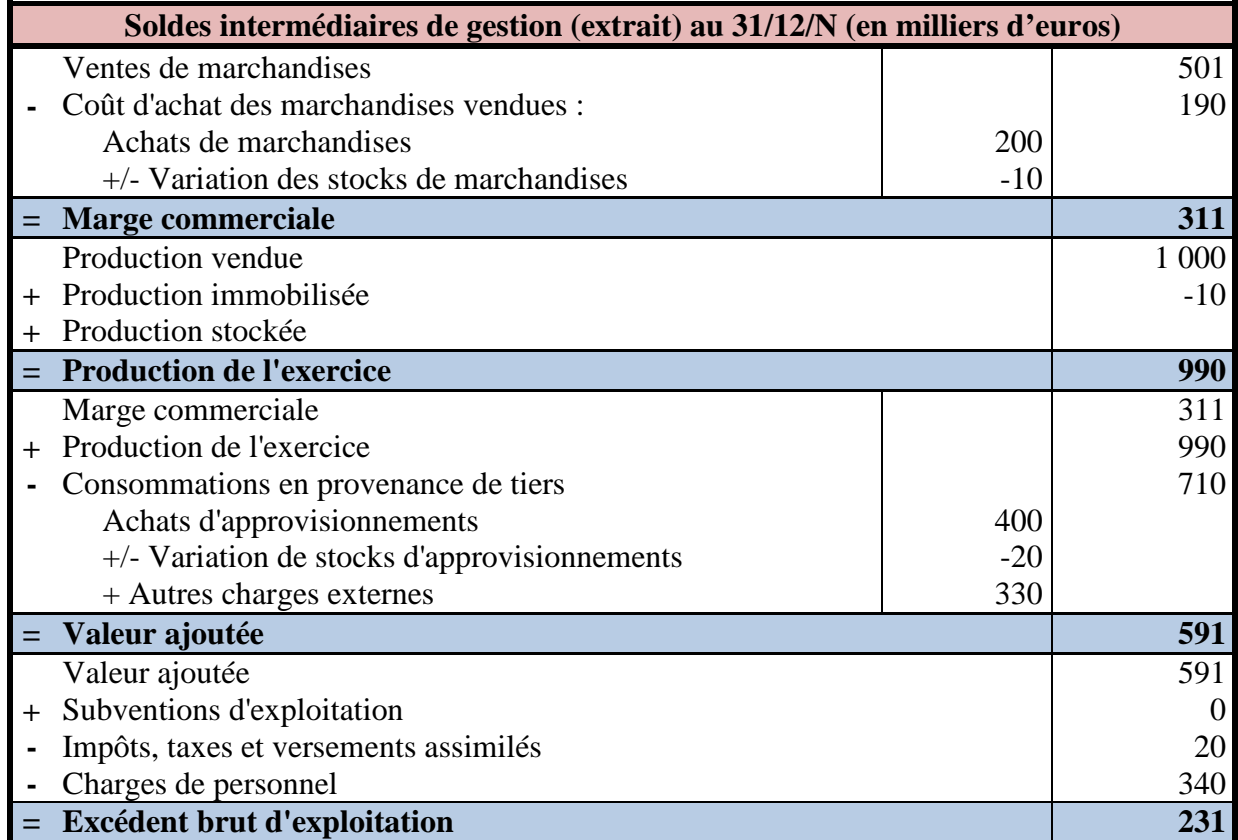

# **3.2.5. Annexe.**

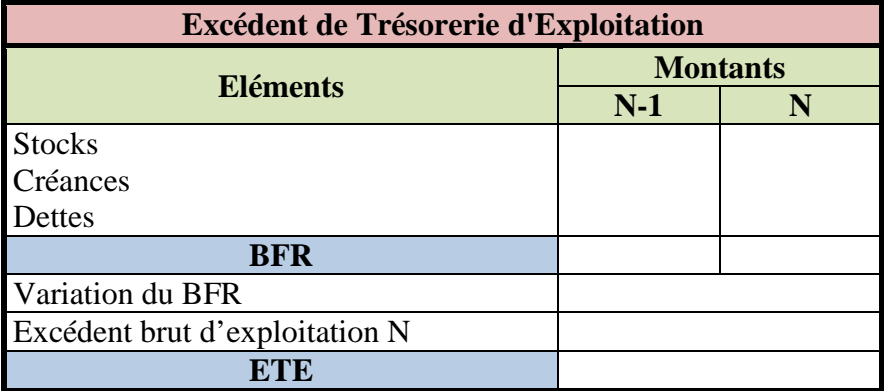

### **4. Variation de la trésorerie liée aux opérations de gestion (TOG).**

#### **4.1. Formation de la trésorerie.**

Si l'on étudie la formation de la trésorerie à partir de toutes les opérations liées à la gestion (opérations notées dans le compte de résultat) ; nous retiendrons les informations vues préalablement :

- Les événements sont enregistrés au moment de la facturation sans tenir compte de la date de paiement.
- Les variations de stock et la production stockée n'ont pas d'impact sur la trésorerie dans la période, les stocks ont une valeur non transformée en liquidités monétaires.
- La dotation aux amortissements n'induit pas de mouvements monétaires.

### **4.2. Etape 1 : Du résultat à la capacité d'autofinancement.**

La capacité d'autofinancement retient tous les éléments qui génèrent à un moment ou un autre de la trésorerie.

La dotation aux amortissements, charge calculée, ne génère pas de sortie monétaire.

Définition de la capacité d'autofinancement (CAF) :

### **Capacité d'autofinancement**

 **=** 

### **Flux de trésorerie**

**potentiel** (encaissables / décaissables)

**sur les opérations de gestion** (ce qui exclu donc des opérations de désinvestissement notées au résultat l'année de cession)

#### **Capacité d'autofinancement**

 **=** 

#### **Résultat**

**+** 

#### **Dotations aux amortissements**

**4.3. Etape 2 : De la CAF à la variation de la TOG.** 

**Variation de la trésorerie liée aux opérations de gestion** 

 **=** 

 **Capacité d'autofinancement** 

**- Variation du BFR** 

#### **4.4. Exemple 04.**

#### **4.4.1. Enoncé et travail à faire.**

On vous communique les documents et l'annexe suivants concernant une entreprise :

- Document 1 : Compte de résultat au 31/12/N (en milliers d'euros).
- Document 2 : Variation du BFR (en milliers d'euros).
- Annexe : Tableau pour le calcul de la CAF et de la variation de la TOG.

Travail à faire : En utilisant les documents et l'annexe fournis :

1°) Calculer le montant de la capacité d'autofinancement pour l'année N.

2°) Calculer l'excédent la variation de la trésorerie liée aux opérations de gestion.

#### **4.4.2. Document 1.**

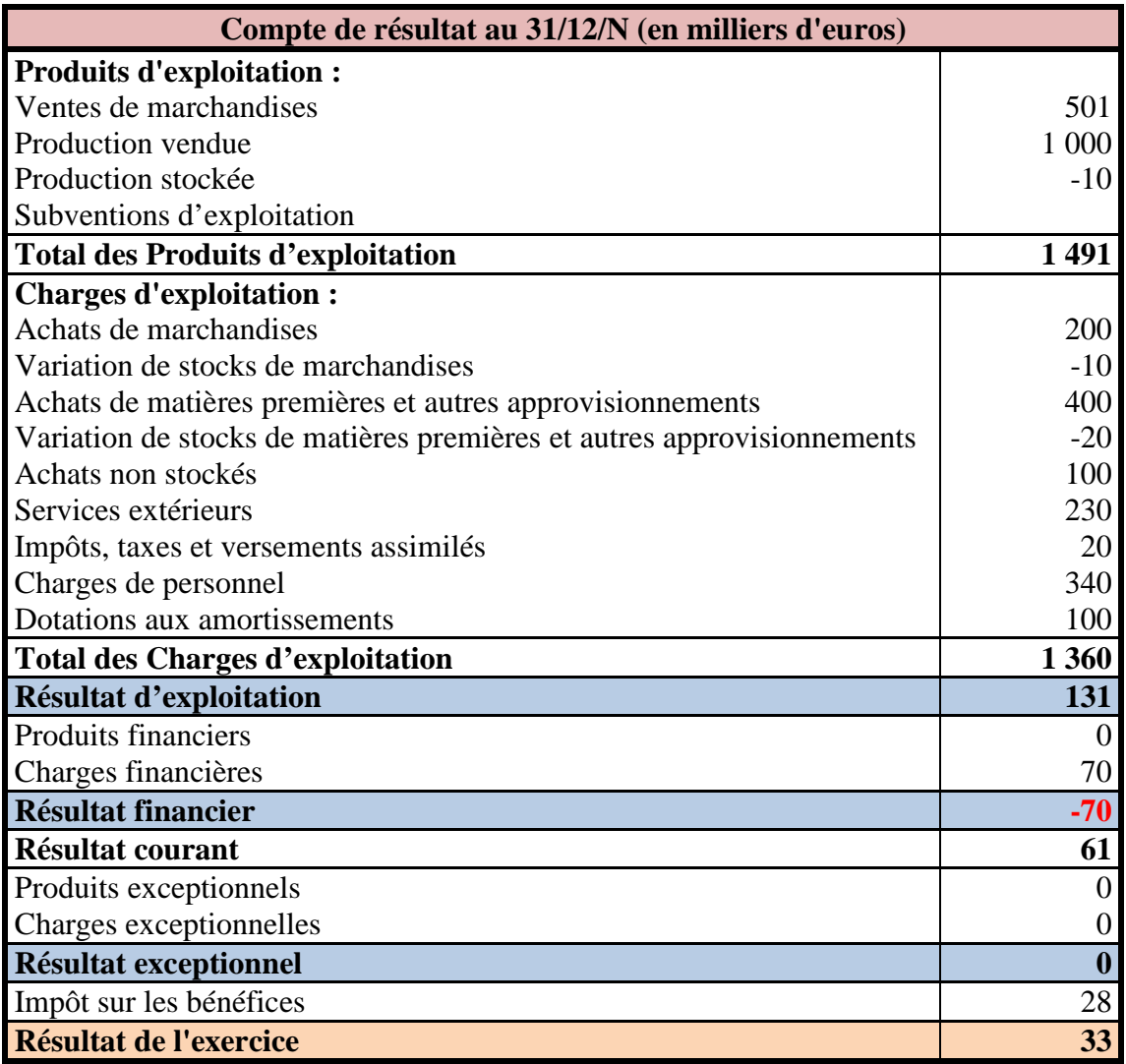

## **4.4.3. Document 2.**

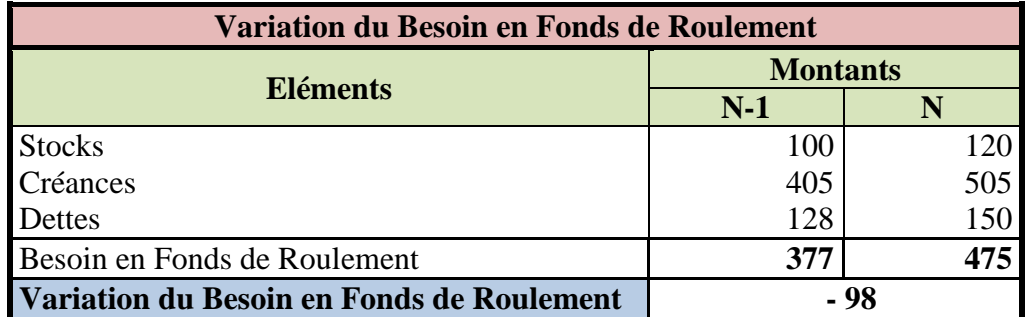

#### **4.4.4. Annexe.**

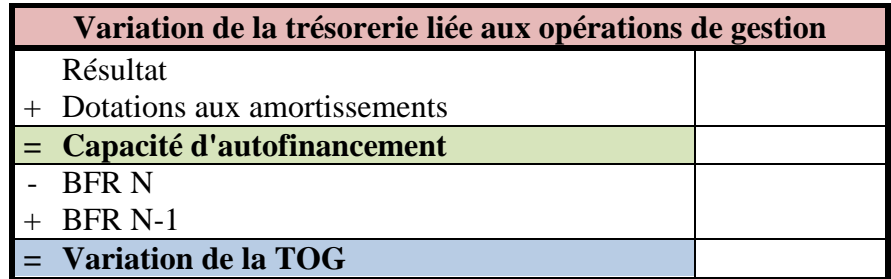

### **5. Variation de la trésorerie totale.**

### **5.1. Influence des opérations d'investissement et de financement.**

Des éléments hors ceux notés dans le compte de résultat vont influer sur la trésorerie, ce sont les opérations d'investissement et de financement.

Opérations d'investissements (avec hypothèse de règlement au comptant) :

- Acquisitions d'immobilisations.
- Cessions d'immobilisations.

Opérations de financements (avec hypothèse de règlement au comptant) :

- Apport des associés.
- Versement de dividendes.
- Emprunt souscrit dans l'année.
- Remboursement d'emprunt dans l'année.

# **5.2. Exemple 05.**

## **5.2.1. Enoncé et travail à faire.**

On vous communique les documents et l'annexe suivants concernant une entreprise :

- Document 1 : Variation du BFR (en milliers d'euros).
- Document 2 : Capacité d'autofinancement (en milliers d'euros).
- Document 3 : Informations complémentaires.
- Annexe : Tableau pour le calcul du flux de trésorerie réel.

Travail à faire : En utilisant les documents et l'annexe fournis, calculer le flux de trésorerie réel.

## **5.2.2. Document 1.**

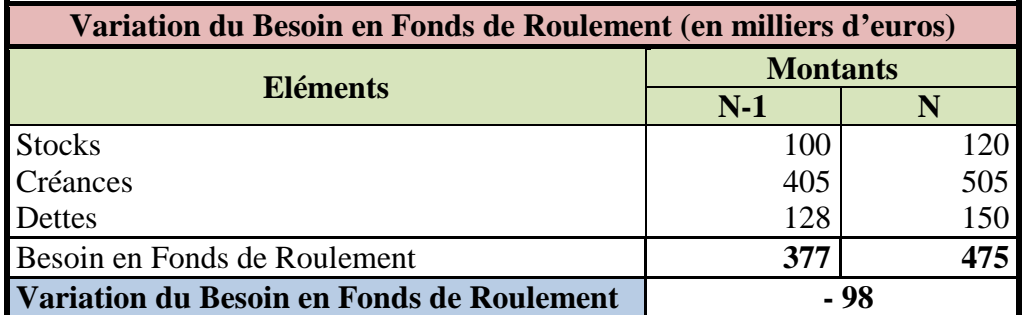

## **5.2.3. Document 2.**

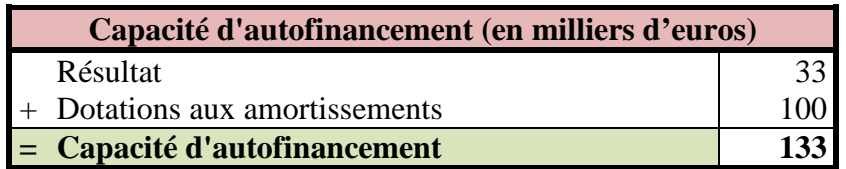

### **5.2.4. Document 3.**

# **Informations complémentaires**

- Acquisitions d'immobilisations pour 400.
- Versement de dividendes pour 20.
- Apport des actionnaires pour 100.
- Remboursement d'un emprunt pour 100.
- Nouvel emprunt obtenu de 410.
- Les règlements ont été faits au comptant.
- Trésorerie N-1 : 83.
- Trésorerie N : 108.

## **5.2.5. Annexe.**

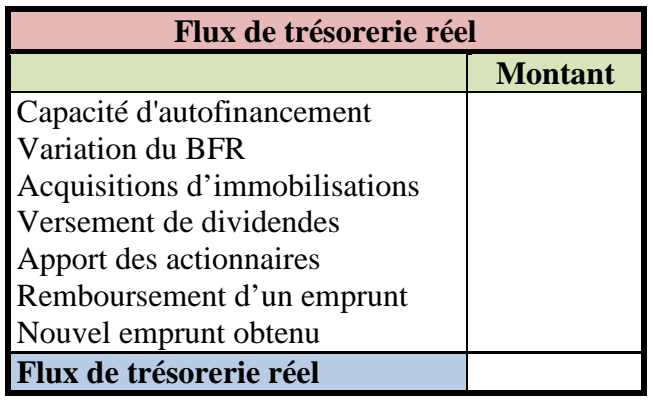

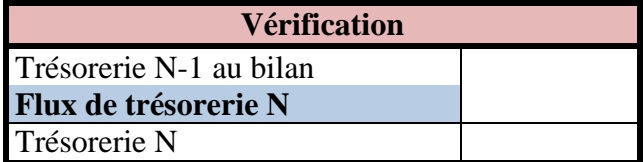